## RConsole Crack Download [32|64bit] [2022-Latest]

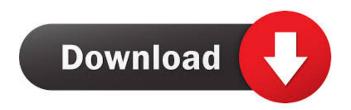

# **RConsole With Serial Key**

rConsole is a small tool that allows Domino Administrators / Developers to quickly send any Domino server console command from any Lotus Domino client. rConsole also have many very useful features: Send multiple lines console commands from a single click Send them directly on the server console or from any Lotus Domino client, and keep the server console prompt Use tabs in order to distinguish between the lines that were already sent before and the lines that were sent with the same click Use multiple independent instances of the rConsole, and many more... Because of the great features provided, a Domino Administrator / Developer may use rConsole to quickly find what they need, and check everything about the server console, server logs or the Lotus Notes client, to fine-tune the Domino servers, even when those servers were installed, configured, or used very long ago. The domino command line utility comes with an embedded rConsole component. If you open the console utility, you will find the command "sendAll" which is almost the same as the Domino console command "send to all". Here are a few screenshots of rConsole in action: In the first picture you can see the server prompt. The rConsole commands to send were already sent before. The server console prompt will be replaced with an empty line. In the second picture you can see the server prompt again. The rConsole command that I clicked on was already sent, but the console prompt was replaced with a line that indicates that the message was already sent. The final picture shows an example of what I mean when I say that I have several independent instances of rConsole open. If you want to know how to send any Domino command to a Domino server from any client, you can use the rConsole component. Download rConsole here (a free version is available): You can configure the rConsole to send messages on the server console, or send messages directly on any Lotus Domino client (Email client, Browser, Notes client). rConsole uses an exclusive user name and password and any computer that has this user name and password can be used to connect to the Domino server. Do not use rConsole to send messages on a server from another client. There is no way to send Domino messages from a Notes client to a Domino server. Use Domino Console (Console Server Component) to send Domino messages from

#### **RConsole**

KeyMacro was created by the Domino User Interface Team to address the need for the new Domino Administrator/Developer to have a Macromed. PowerKey is an Enterprise grade, Multi-OS, easy-to-use, keystroke logging utility with an admin console. It can be used to easily capture the keystrokes of up to 100 different computers simultaneously. Key is a simple and powerful keystroke capture utility that stores the captured keystrokes in a database. It can be used to log any keystrokes of up to 100 computers at the same time. Some of the features of this product are: - Can capture all keystrokes from remote server. - Can store the captured keystrokes in the local database of the remote server. - Can be used to capture the keystrokes on remote

server with MySQL Database - Can be used as an admin console for remote server - Can save the captured keystrokes in text files, database files, plain text files - Can be used for any remote server with a Linux or Windows server - Can be used for any remote server with a MySQL Database - Can be used to log any keystrokes of up to 100 computers simultaneously. Allied software is pleased to announce the release of Syclon for Microsoft Windows (32-bit) and Linux. Syclon is a multi-threaded application (Tcl based) for automatically creating Full-disk Clones of local disks. Clonezilla is a free and open-source partition tool. It can create a full system clone of a hard disk or partition, and a backup image of the clone. The clone image file can then be stored on another hard disk, CD, or on the network. The Clonezilla live CD is a minimal set of packages aimed at running Clonezilla on a CD, rather than installing it into a virtual machine or partition. Cloning tools can be used to create a clone of an existing disk, or to create a new disk image file on a hard disk or removable media. The Clonezilla live CD comes with Clonzilla and the Clonezilla Live system. It does not contain any other programs, so it is 100% clean and ready for work without requiring any installation of any additional software. Who or what is the IPick? IPick is a free and easy-to-use software for Windows and Linux for the identification of IP addresses from other machines 77a5ca646e

## RConsole Crack (Updated 2022)

Comes with a GUI and a console version, it can be configured to work in OSGi/ServiceMix style (using java -jar plugin.jar -n command) or using a more direct config (i.e. Domino configuration). Hope this helps. 1. Field of the Invention The present invention relates to a process for preparing chromium trioxide from an aqueous solution of chromium salts and, more particularly, to a process for preparing chromium trioxide from an aqueous solution of chromium salts by allowing a basic compound to act on the solution. 2. Description of the Related Art Various processes are known for preparing chromium trioxide, for example, a process using chromium trioxide itself as a raw material and a process for producing chromium trioxide by oxidizing chromium compounds in an aqueous solution. However, in the latter process, chromium compounds which are not trivalent chromium compounds are oxidized. Thus, it is necessary to purify the resulting aqueous solution of chromium compounds and then to carry out another chromium oxidation process. Moreover, a great amount of energy and time is required to oxidize such chromium compounds which are not trivalent chromium compounds. Therefore, the process for preparing chromium trioxide by oxidizing chromium compounds in an aqueous solution involves great difficulties and high cost. Bitcoin holders have been eagerly awaiting the launch of Coinbase Pro, the company's new institutional trading platform. But now it seems that launch has been delayed. In an email sent to the exchange's users, Coinbase announced that the platform would be delayed by one week, due to the discovery of a potential bug. "Unfortunately, we've discovered a potential bug in one of our API integrations, which resulted in the stop order you saw," the email reads. "We wanted to be as transparent as possible and to give you an update on the situation. We take very seriously our commitments to providing the best trading experience, so we've decided to wait one week for an updated platform to be available to our customers." Coinbase has promised that the updated platform will be launched before the end of January 2019. The exchange is not willing to give an exact date for the launch due to the presence of unexpected delays in API integrations. "We understand that this has been a frustrating time

#### What's New In RConsole?

The domino console is an area where Lotus Notes clients are able to perform all operations they can do to the server. It is a good practice to use the commands from the console for testing purposes, database changes, etc. But for example, if your Lotus client is offline, and you want to change the database you have to send a request to the server. In that case, you would like to perform a quick operation that can be done from a Lotus client. So, if your client is offline, you would like to: Request the database server to update it. Receive the update. See that the update has been applied and that you have not lost any data. For that you need to use a Domino console. You can see the console at the Domino Server Console area. All commands are available in the Console. To get started, you can create an application that sends the request and print a status. You can create an Application (Forms) with a button that sends a request to the server and print a message. In this example, you will see that it is possible to use a Domino Console as an application on any Lotus client. The Application In this section, we will create an application (form) that sends the following requests to the server: Update the database Read the database To do this, you will use a few of the commands from the Domino Console, like the ones we saw in this section. The Code of the Application DominoConsole.nsf: This is the application created by the tool that we saw in this section. DominoConsole.nsf and Domino.nsf: We have two files from the Domino Console, the nsf file that contains all the commands, and the nsf file that contains all the commands available in the Domino Console. In this section, we will create two buttons to send the requests and print a message, in each case we will print a message to the client. Add the Button Use this sequence to add the button to the Application (Forms). To create the first button, open the Application (Forms) with the Domino Console. On the right panel of the form, click on the 'Add Control Button' icon. Select the first button. The button appears on the form. Fill the following form for the first button. The name: Label. Text: Updates. Click on OK. The button is added. Go back to the Domino Console. Click on the console button on the top right of the Domino Console. To create the second button, open the Application (Forms) with the Domino Console. On the

# **System Requirements For RConsole:**

Minimum: OS: Windows 7, Windows 8, Windows 10 Processor: Intel Core i3, Intel Core i5, Intel Core i7 Memory: 4 GB RAM Graphics: NVIDIA GTX 560, NVIDIA GTX 760, NVIDIA GTX 970, AMD Radeon HD 7970, AMD Radeon R9 280, AMD Radeon R9 290, AMD Radeon R9 290X Storage: 30 GB available space Additional Notes: 4 GB minimum RAM and CUDA-capable graphics card, for best experience. For

#### Related links:

https://www.acvconsultoria.com/wp-content/uploads/2022/06/takoami.pdf

https://www.5etwal.com/abbyy-lingvo-x5-crack-keygen-download/

https://www.vakantiehuiswinkel.nl/examdiff-crack-for-pc-updated-2022/

https://natsegal.com/wp-content/uploads/2022/06/leifel.pdf

https://deardigitals.com/readr-for-reddit-for-chrome-crack-free-latest-2022/

https://physicalvaldivia.cl/wp-content/uploads/2022/06/Simple IP Camera Recorder.pdf

https://vogblog.wales/wp-content/uploads/2022/06/EasyList.pdf

https://jameharayan.com/wp-content/uploads/filljany.pdf

http://clubonlineusacasino.com/portable-shortcuts-pool-crack-download/

https://foame.org/?p=4244